# **curatedOvarianData: Clinically Annotated Data for the Ovarian Cancer Transcriptome**

### **Benjamin Frederick Ganzfried, Markus Riester, Benjamin**

Haibe-Kains, Thomas Risch, Svitlana Tyekucheva, Ina Jazic, Victoria Xin Wang, Mahnaz Ahmadifar, Michael Birrer, Giovanni Parmigiani, Curtis Huttenhower, Levi Waldron

### **2014**

## **Contents**

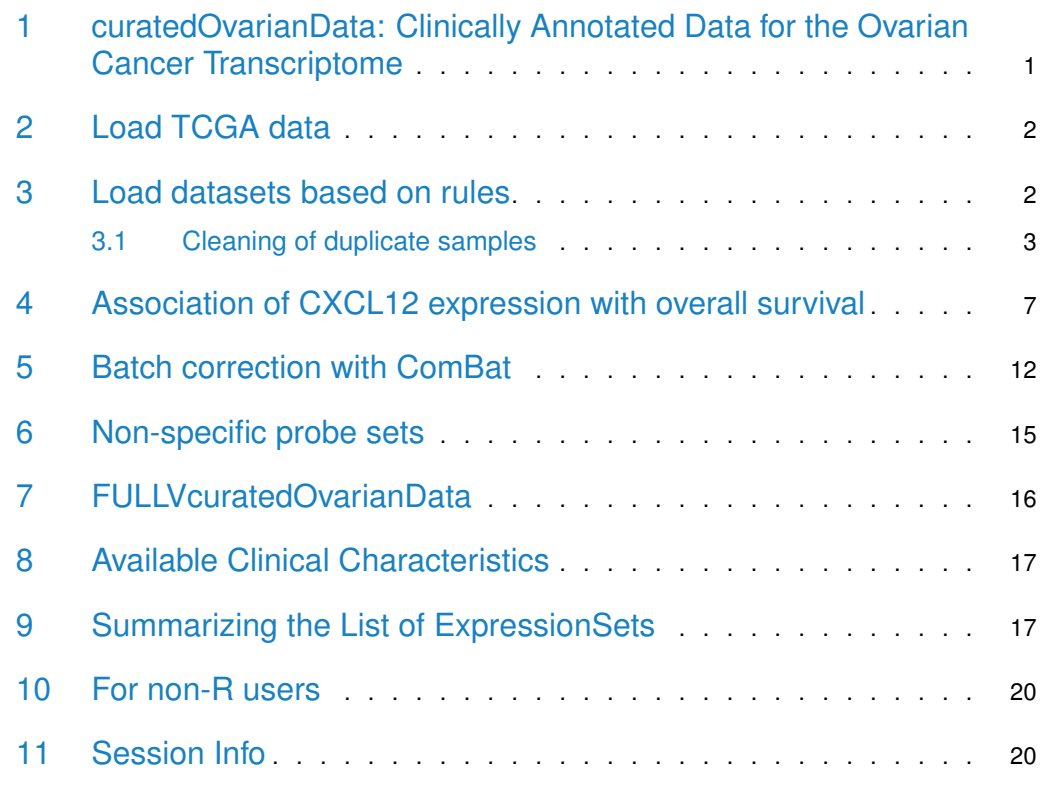

# <span id="page-0-0"></span>1 curatedOvarianData: Clinically Annotated Data for the Ovarian Cancer Transcriptome

This package represents a manually curated data collection for gene expression meta-analysis of patients with ovarian cancer. This resource provides uniformly prepared microarray data with curated and documented clinical metadata. It allows a computational user to efficiently

identify studies and patient subgroups of interest for analysis and to run such analyses immediately without the challenges posed by harmonizing heterogeneous microarray technologies, study designs, expression data processing methods, and clinical data formats.

The [curatedOvarianData](http://bioconductor.org/packages/curatedOvarianData) package is published in the journal DATABASE [\[1\]](#page-21-0). Note the existence also of [curatedCRCData](http://bioconductor.org/packages/curatedCRCData) and [curatedBladderData](http://bioconductor.org/packages/curatedBladderData).

Please see http://bcb.dfci.harvard.edu/ovariancancer for alterative versions of this package, differing in how redundant probe sets are dealt with.

<span id="page-1-0"></span>In this vignette, we give a short tour of the package and will show how to use it efficiently.

## 2 Load TCGA data

Loading a single dataset is very easy. First we load the package:

```
> library(curatedOvarianData)
```
To get a listing of all the datasets, use the data function:

```
> data(package="curatedOvarianData")
```
Now to load the TCGA data, we use the data function again:

```
> data(TCGA_eset)
> TCGA_eset
ExpressionSet (storageMode: lockedEnvironment)
assayData: 13104 features, 578 samples
  element names: exprs
protocolData: none
phenoData
  sampleNames: TCGA.20.0987 TCGA.23.1031 ...
    TCGA.13.1819 (578 total)
  varLabels: alt_sample_name unique_patient_ID ...
    uncurated_author_metadata (31 total)
 varMetadata: labelDescription
featureData
  featureNames: A1CF A2M ... ZZZ3 (13104 total)
  fvarLabels: probeset gene
  fvarMetadata: labelDescription
experimentData: use 'experimentData(object)'
  pubMedIds: 21720365
Annotation: hthgu133a
```
<span id="page-1-1"></span>The datasets are provided as *Bioconductor ExpressionSet* objects and we refer to the Bioconductor documentation for users unfamiliar with this data structure.

## 3 Load datasets based on rules

For a meta-analysis, we typically want to filter datasets and patients to get a population of patients we are interested in. We provide a short but powerful R script that does the filtering and provides the data as a list of  $ExpressionSet$  objects. One can use this script within R by

first sourcing a config file which specifies the filters, like the minimum numbers of patients in each dataset. It is also possible to filter samples by annotation, for example to remove early stage and normal samples.

```
> source(system.file("extdata",
+ "patientselection.config",package="curatedOvarianData"))
> ls()
[1] "TCGA_eset"
[2] "add.surv.y"
 [3] "duplicates"
 [4] "impute.missing"
 [5] "keep.common.only"
 [6] "meta.required"
 [7] "min.number.of.events"
 [8] "min.number.of.genes"
[9] "min.sample.size"
[10] "probes.not.mapped.uniquely"
[11] "quantile.cutoff"
[12] "remove.retracted"
[13] "remove.samples"
[14] "remove.subsets"
[15] "rescale"
[16] "rule.1"
[17] "strict.checking"
[18] "tcga.lowcor.outliers"
```
See what the values of these variables we have loaded are. The variable names are fairly descriptive, but note that "rule.1" is a character vector of length 2, where the first entry is the name of a clinical data variable, and the second entry is a Regular Expression providing a requirement for that variable. Any number of rules can be added, with increasing identifiers, e.g. "rule.2", "rule.3", etc.

<span id="page-2-0"></span>Here strict.checking is FALSE, meaning that samples not annotated for the variables in these rules are allowed to pass the filter. If strict.checking  $==$  TRUE, samples missing this annotation will be removed.

### 3.1 Cleaning of duplicate samples

The patientselection.config file loaded above contains several objects indicating which samples were removed for QC and duplicate cleaning by Waldron et al. [\[2\]](#page-21-1):

- tcga.lowcor.outliers: two profiles identified in the TCGA dataset with anomolously low correlation to other ovc profiles
- duplicates: samples blacklisted because they contain duplicates. In the case of duplicates, generally better-annotated samples, and samples from more recent studies, were kept.
- remove.samples: the above to vectors of samples concatenated

> #remove.samples and duplicates are too voluminous:

> sapply(ls(), function(x) if(!x %in% c("remove.samples", "duplicates")) print(get(x)))

```
ExpressionSet (storageMode: lockedEnvironment)
assayData: 13104 features, 578 samples
 element names: exprs
protocolData: none
phenoData
  sampleNames: TCGA.20.0987 TCGA.23.1031 ...
    TCGA.13.1819 (578 total)
 varLabels: alt_sample_name unique_patient_ID ...
    uncurated_author_metadata (31 total)
 varMetadata: labelDescription
featureData
  featureNames: A1CF A2M ... ZZZ3 (13104 total)
  fvarLabels: probeset gene
  fvarMetadata: labelDescription
experimentData: use 'experimentData(object)'
  pubMedIds: 21720365
Annotation: hthgu133a
function (X)
Surv(X$days_to_death, X$vital_status == "deceased")
[1] FALSE
[1] FALSE
[1] "days_to_death" "vital_status"
[1] 15
[1] 1000
[1] 40
[1] "drop"
[1] 0
[1] FALSE
[1] TRUE
[1] TRUE
[1] "sample_type" "^tumor$"
[1] FALSE
[1] "TCGA_eset:TCGA.24.1927" "TCGA_eset:TCGA.31.1955"
$TCGA_eset
ExpressionSet (storageMode: lockedEnvironment)
assayData: 13104 features, 578 samples
 element names: exprs
protocolData: none
phenoData
  sampleNames: TCGA.20.0987 TCGA.23.1031 ...
    TCGA.13.1819 (578 total)
 varLabels: alt_sample_name unique_patient_ID ...
    uncurated_author_metadata (31 total)
 varMetadata: labelDescription
featureData
  featureNames: A1CF A2M ... ZZZ3 (13104 total)
  fvarLabels: probeset gene
  fvarMetadata: labelDescription
experimentData: use 'experimentData(object)'
  pubMedIds: 21720365
Annotation: hthgu133a
```
\$add.surv.y function (X) Surv(X\$days\_to\_death, X\$vital\_status == "deceased") \$duplicates NULL \$impute.missing [1] FALSE \$keep.common.only [1] FALSE \$meta.required [1] "days\_to\_death" "vital\_status" \$min.number.of.events [1] 15 \$min.number.of.genes [1] 1000 \$min.sample.size [1] 40 \$probes.not.mapped.uniquely [1] "drop" \$quantile.cutoff [1] 0 \$remove.retracted [1] FALSE \$remove.samples NULL \$remove.subsets [1] TRUE \$rescale [1] TRUE \$rule.1 [1] "sample\_type" "^tumor\$" \$strict.checking [1] FALSE \$tcga.lowcor.outliers

#### [1] "TCGA\_eset:TCGA.24.1927" "TCGA\_eset:TCGA.31.1955"

Now that we have defined the sample filter, we create a list of ExpressionSet objects by sourcing the 'createEsetList.R' file:

```
> source(system.file("extdata", "createEsetList.R", package =
+ "curatedOvarianData"))
2023-04-27 10:59:56.500438 INFO::Inside script createEsetList.R - inputArgs =
2023-04-27 10:59:56.558411 INFO::Loading curatedOvarianData 1.38.0
2023-04-27 11:00:35.712572 INFO::Clean up the esets.
2023-04-27 11:00:36.51709 INFO::including E.MTAB.386_eset
2023-04-27 11:00:36.670235 INFO::excluding GSE12418_eset (min.number.of.events or min.sample.size)
2023-04-27 11:00:36.867731 INFO::excluding GSE12470_eset (min.number.of.events or min.sample.size)
2023-04-27 11:00:37.663148 INFO::including GSE13876_eset
2023-04-27 11:00:37.829721 INFO::including GSE14764_eset
2023-04-27 11:00:38.135145 INFO::including GSE17260_eset
2023-04-27 11:00:38.721063 INFO::including GSE18520_eset
2023-04-27 11:00:38.843248 INFO::excluding GSE19829.GPL570_eset (min.number.of.events or min.sample.size)
2023-04-27 11:00:38.914703 INFO::including GSE19829.GPL8300_eset
2023-04-27 11:00:39.337323 INFO::excluding GSE20565_eset (min.number.of.events or min.sample.size)
2023-04-27 11:00:39.840537 INFO::excluding GSE2109_eset (min.number.of.events or min.sample.size)
2023-04-27 11:00:40.142117 INFO::including GSE26193_eset
2023-04-27 11:00:40.478018 INFO::including GSE26712_eset
2023-04-27 11:00:40.496161 INFO::excluding GSE30009_eset (min.number.of.genes)
2023-04-27 11:00:40.69024 INFO::including GSE30161_eset
2023-04-27 11:00:41.31986 INFO::including GSE32062.GPL6480_eset
2023-04-27 11:00:41.486578 INFO::excluding GSE32063_eset (min.number.of.events or min.sample.size)
2023-04-27 11:00:42.146233 INFO::excluding GSE44104_eset (min.number.of.events or min.sample.size)
2023-04-27 11:00:42.578276 INFO::including GSE49997_eset
2023-04-27 11:00:42.737641 INFO::including GSE51088_eset
2023-04-27 11:00:42.935487 INFO::excluding GSE6008_eset (min.number.of.events or min.sample.size)
2023-04-27 11:00:42.998069 INFO::excluding GSE6822_eset (min.number.of.events or min.sample.size)
2023-04-27 11:00:43.074839 INFO::excluding GSE8842_eset (min.number.of.events or min.sample.size)
2023-04-27 11:00:44.097495 INFO::including GSE9891_eset
2023-04-27 11:00:44.261908 INFO::excluding PMID15897565_eset (min.number.of.events or min.sample.size)
2023-04-27 11:00:44.459405 INFO::including PMID17290060_eset
2023-04-27 11:00:44.570771 INFO::excluding PMID19318476_eset (min.number.of.events or min.sample.size)
2023-04-27 11:00:45.785222 INFO::including TCGA.RNASeqV2_eset
2023-04-27 11:00:45.839688 INFO::excluding TCGA.mirna.8x15kv2_eset (min.number.of.genes)
2023-04-27 11:00:47.161153 INFO::including TCGA_eset
2023-04-27 11:00:47.32573 INFO::Ids with missing data: GSE51088_eset, TCGA.RNASeqV2_eset
```
It is also possible to run the script from the command line and then load the R data file within R:

R --vanilla "--args patientselection.config ovarian.eset.rda tmp.log" < createEsetList.R

Now we have 16 datasets with samples that passed our filter in a list of ExpressionSet objects called esets:

> names(esets)

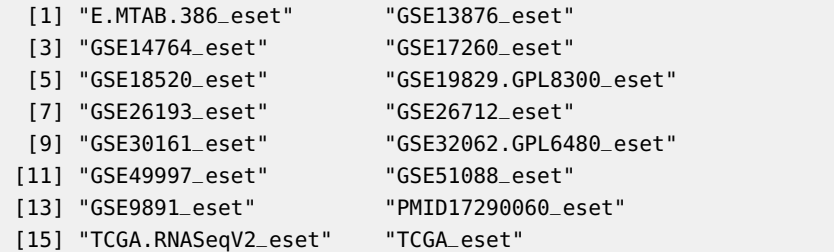

# <span id="page-6-0"></span>4 Association of CXCL12 expression with overall survival

Next we use the list of 16 datasets from the previous example and test if the expression of the CXCL12 gene is associated with overall survival. CXCL12/CXCR4 is a chemokine/chemokine receptor axis that has previously been shown to be directly involved in cancer pathogenesis.

We first define a function that will generate a forest plot for a given gene. It needs the overall survival information as Surv objects, which the 'createEsetList.R' function already added in the phenoData slots of the  $ExpressionSet$  objects, accessible at the y label. The resulting forest plot is shown for the CXCL12 gene in Figure [1.](#page-8-0)

```
> esets[[1]]$y
```
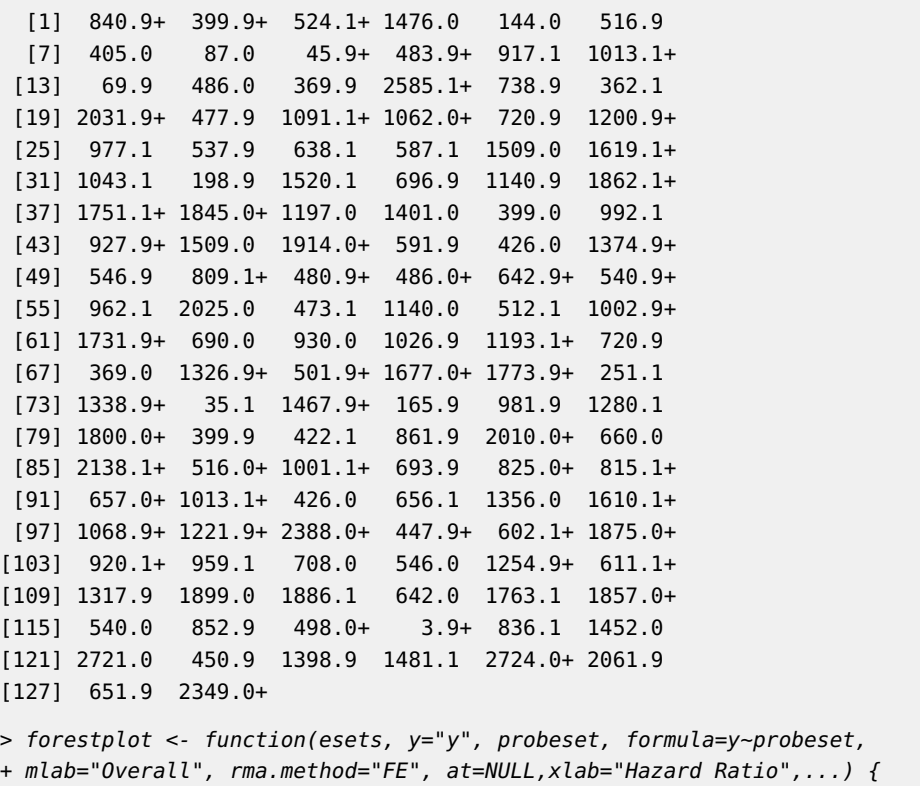

```
require(metafor)
```

```
esets <- esets[sapply(esets, function(x) probeset %in% featureNames(x))]
```

```
+ coefs <- sapply(1:length(esets), function(i) {
+ tmp <- as(phenoData(esets[[i]]), "data.frame")
+ tmp$y <- esets[[i]][[y]]
+ tmp$probeset <- exprs(esets[[i]])[probeset,]
+
+ summary(coxph(formula,data=tmp))$coefficients[1,c(1,3)]
+ })
+
+ res.rma <- metafor::rma(yi = coefs[1,], sei = coefs[2,],
+ method=rma.method)
+
+ if (is.null(at)) at <- log(c(0.25,1,4,20))
+ forest.rma(res.rma, xlab=xlab, slab=gsub("_eset$","",names(esets)),
+ atransf=exp, at=at, mlab=mlab,...)
+ return(res.rma)
+ }
```
We now test whether CXCL12 is an independent predictor of survival in a multivariate model together with success of debulking surgery, defined as residual tumor smaller than 1 cm, and Federation of Gynecology and Obstetrics (FIGO) stage. We first filter the datasets without debulking and stage information:

```
> idx.tumorstage <- sapply(esets, function(X)
+ sum(!is.na(X$tumorstage)) > 0 & length(unique(X$tumorstage)) > 1)
> idx.debulking <- sapply(esets, function(X)
+ sum(X$debulking=="suboptimal",na.rm=TRUE)) > 0
```
In Figure [2,](#page-9-0) we see that CXCL12 stays significant after adjusting for debulking status and FIGO stage. We repeated this analysis for the CXCR4 receptor and found no significant association with overall survival (Figure [3\)](#page-10-0).

<span id="page-8-0"></span>> res <- forestplot(esets=esets,probeset="CXCL12",at=log(c(0.5,1,2,4)))

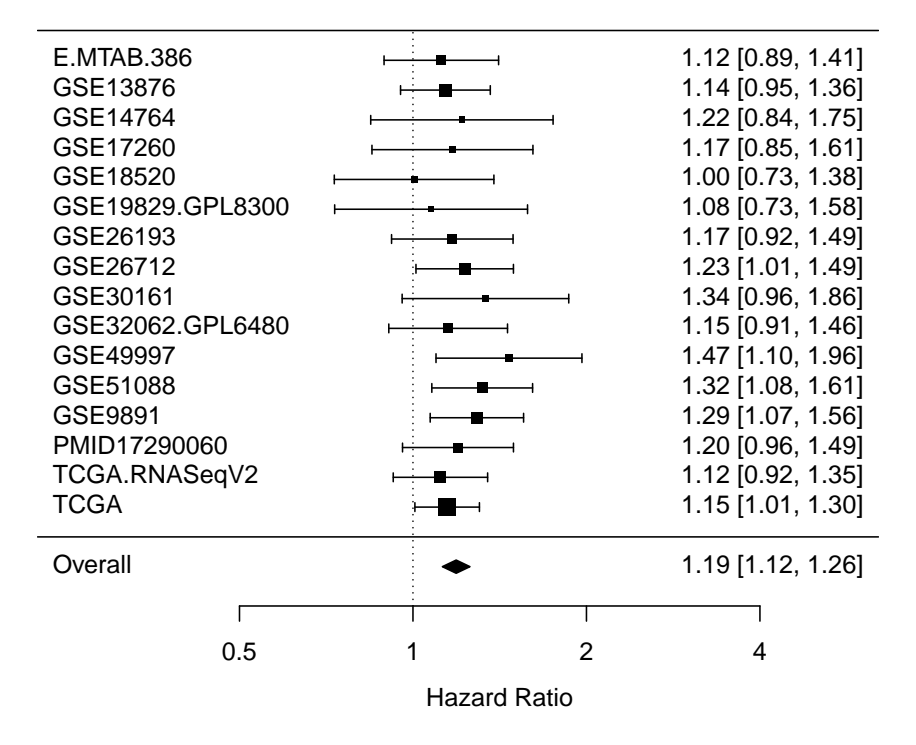

**Figure 1:** The database confirms CXCL12 as prognostic of overall survival in patients with ovarian cancer. Forest plot of the expression of the chemokine CXCL12 as a univariate predictor of overall survival, using all 16 datasets with applicable expression and survival information. A hazard ratio significantly larger than 1 indicates that patients with high CXCL12 levels had poor outcome. The p-value for the overall HR, found in res\$pval, is 9e-10. This plot is Figure 3 of the curatedOvarianData manuscript.

<span id="page-9-0"></span>> res <- forestplot(esets=esets[idx.debulking & idx.tumorstage],

- + probeset="CXCL12",formula=y~probeset+debulking+tumorstage,
- + at=log(c(0.5,1,2,4)))

| E.MTAB.386          |        | 1.18 [0.93, 1.50] |  |  |  |  |  |
|---------------------|--------|-------------------|--|--|--|--|--|
| GSE17260            |        | 1.17 [0.84, 1.64] |  |  |  |  |  |
| GSE26712            |        | 1.21 [0.99, 1.47] |  |  |  |  |  |
| GSE30161            |        | 1.24 [0.82, 1.88] |  |  |  |  |  |
| GSE32062.GPL6480    |        | 1.15 [0.90, 1.47] |  |  |  |  |  |
| GSE49997            |        | 1.42 [1.06, 1.91] |  |  |  |  |  |
| GSE9891             |        | 1.18 [0.96, 1.46] |  |  |  |  |  |
| PMID17290060        |        | 1.16 [0.94, 1.44] |  |  |  |  |  |
| TCGA.RNASeqV2       |        | 1.09 [0.90, 1.33] |  |  |  |  |  |
| TCGA                |        | 1.11 [0.97, 1.27] |  |  |  |  |  |
| Overall             |        | 1.16 [1.08, 1.24] |  |  |  |  |  |
|                     |        |                   |  |  |  |  |  |
|                     |        |                   |  |  |  |  |  |
| 0.5                 | 1<br>2 | 4                 |  |  |  |  |  |
| <b>Hazard Ratio</b> |        |                   |  |  |  |  |  |
|                     |        |                   |  |  |  |  |  |

**Figure 2:** Validation of CXCL12 as an independent predictor of survival. This figure shows a forest plot as in Figure [1,](#page-8-0) but the CXCL12 expression levels were adjusted for debulking status (optimal versus suboptimal) and tumor stage. The p-value for the overall HR, found in res\$pval, is 1.8e-05.

<span id="page-10-0"></span>> res <- forestplot(esets=esets,probeset="CXCR4",at=log(c(0.5,1,2,4)))

| <b>E.MTAB.386</b><br>GSE13876<br>GSE14764<br>GSE17260<br>GSE18520<br>GSE19829.GPL8300<br>GSE26193<br>GSE26712<br>GSE30161<br>GSE32062.GPL6480<br>GSE49997<br>GSE51088<br>GSE9891 |     |   |   |  |   | $0.70$ [0.55, 0.89]<br>1.06 [0.88, 1.29]<br>1.15 [0.72, 1.82]<br>$0.85$ [0.62, 1.16]<br>1.15 [0.84, 1.56]<br>$0.94$ [0.61, 1.45]<br>$0.98$ [0.78, 1.23]<br>0.92 [0.78, 1.09]<br>1.76 [1.17, 2.65]<br>$0.90$ $[0.71, 1.13]$<br>1.16 [0.89, 1.51]<br>1.11 [0.83, 1.48]<br>$0.96$ [0.79, 1.16]<br>1.05 [0.82, 1.36] |  |  |
|----------------------------------------------------------------------------------------------------|-----|---|---|--|---|----------------------------------------------------------------------------------------------------|--|--|
| PMID17290060                                                                                                    |     |   |   |  |   |                                                                                                    |  |  |
| TCGA.RNASeqV2                                                                                                    |     |   |   |  |   | $0.94$ [0.81, 1.10]                                                                                                    |  |  |
| TCGA                                                                                                    |     |   |   |  |   | $0.89$ [0.79, 1.00]                                                                                                    |  |  |
| Overall                                                                                                    |     |   |   |  |   | 0.96 [0.91, 1.01]                                                                                                    |  |  |
|                                                                                                    |     |   |   |  |   |                                                                                                    |  |  |
|                                                                                                    | 0.5 | 1 | 2 |  | 4 |                                                                                                    |  |  |
|                                                                                                    |     |   |   |  |   |                                                                                                    |  |  |
| <b>Hazard Ratio</b>                                                                                                    |     |   |   |  |   |                                                                                                    |  |  |

**Figure 3:** Up-regulation of CXCR4 is not associated with overall survival. This figure shows again a forest plot as in Figure [1,](#page-8-0) but here the association of mRNA expression levels of the CXCR4 receptor and overall survival is shown. The p-value for the overall HR, found in res\$pval, is 0.12.

## 5 Batch correction with ComBat

<span id="page-11-0"></span>If datasets are merged, it is typically recommended to remove a very likely batch effect. We will use the ComBat [\[3\]](#page-21-2) method, implemented for example in the SVA Bioconductor package [\[4\]](#page-21-3). To combine two ExpressionSet objects, we can use the **combine()** function. This function will fail when the two ExpressionSets have conflicting annotation slots, for example annota tion when the platforms differ. We write a simple combine2 function which only considers the exprs and phenoData slots:

```
> combine2 <- function(X1, X2) {
+ fids <- intersect(featureNames(X1), featureNames(X2))
+ X1 <- X1[fids,]
+ X2 <- X2[fids,]
+ ExpressionSet(cbind(exprs(X1),exprs(X2)),
+ AnnotatedDataFrame(rbind(as(phenoData(X1),"data.frame"),
+ as(phenoData(X2),"data.frame")))
+ )
+ }
```
In Figure [4,](#page-12-0) we combined two datasets from different platforms, resulting in a huge batch effect. Now we apply ComBat and adjust for the batch and show the boxplot after batch correction in Figure [5:](#page-13-0)

```
> mod <- model.matrix(~as.factor(tumorstage), data=X)
```
- > batch <- as.factor(grepl("DFCI",sampleNames(X)))
- > combat\_edata <- ComBat(dat=exprs(X), batch=batch, mod=mod)

<span id="page-12-0"></span>> data(E.MTAB.386\_eset) > data(GSE30161\_eset)

- > X <- combine2(E.MTAB.386\_eset, GSE30161\_eset)
- > boxplot(exprs(X))

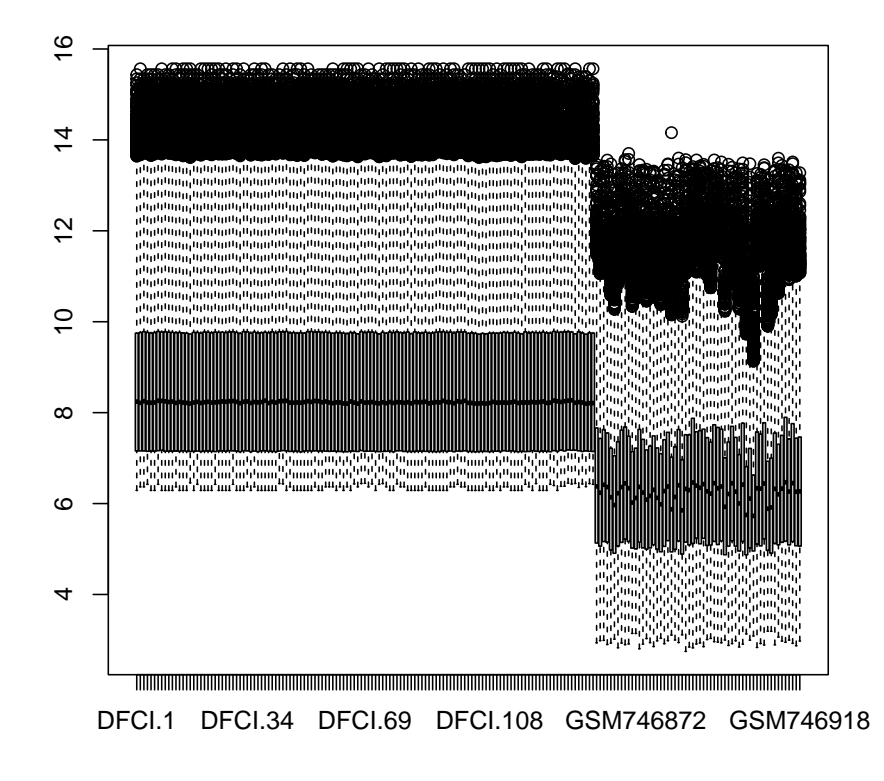

**Figure 4:** Boxplot showing the expression range for all samples of two merged datasets arrayed on different platforms. This illlustrates a huge batch effect.

<span id="page-13-0"></span>> boxplot(combat\_edata)

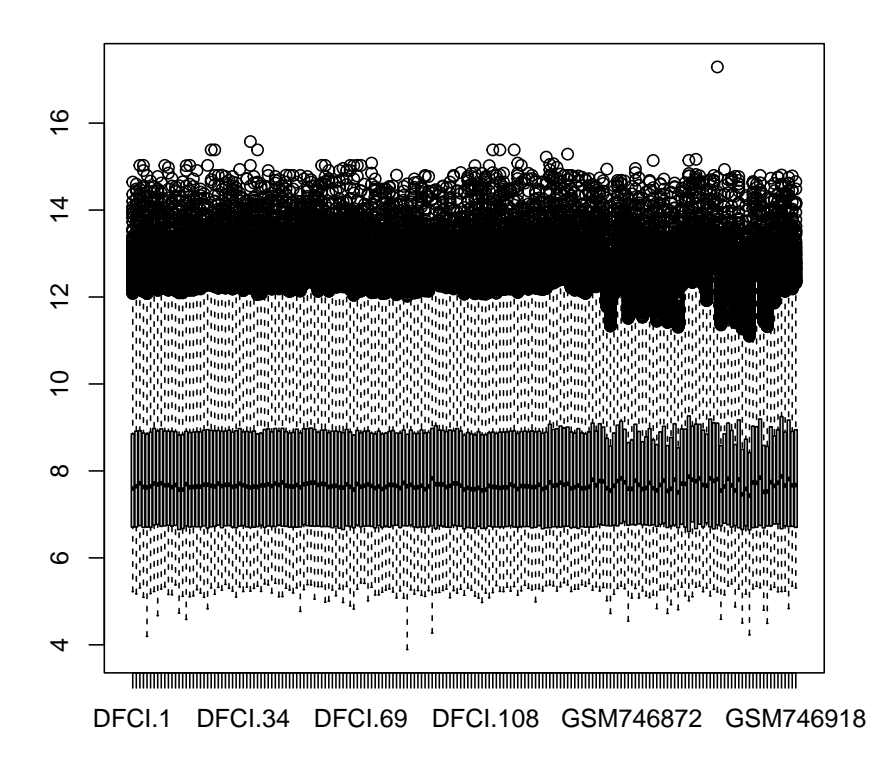

**Figure 5:** Boxplot showing the expression range for all samples of two merged datasets arrayed on different platforms after batch correction with ComBat.

### 6 Non-specific probe sets

<span id="page-14-0"></span>In the standard version of curatedOvarianData (the version available on Bioconductor), we collapse manufacturer probesets to official HGNC symbols using the Biomart database. Some probesets are mapped to multiple HGNC symbols in this database. For these probesets, we provide all the symbols. For example 220159\_at maps to ABCA11P and ZNF721 and we provide ABCA11P///ZNF721 as probeset name. If you have an array of gene symbols for which you want to access the expression data, "ABCA11P" would not be found in curatedOvarianData in this example.

The script createEsetList.R provides three methods to deal with non-specific probe sets by setting the variable probes.not.mapped.uniquely to:

- **•** "keep": leave as-is, these have " $//$ " in gene names,
- "drop": drop any non-uniquely mapped features, or
- "split": split non-uniquely mapped features to one per row. If this creates duplicate rows for a gene, those rows are averaged.

This feature uses the following function to create a new ExpressionSet, in which both ZNF721 and ABCA11P are features with identical expression data:

```
> expandProbesets <- function (eset, sep = "///")
+ {
+ x <- lapply(featureNames(eset), function(x) strsplit(x, sep)[[1]])
+ eset <- eset[order(sapply(x, length)), ]
+ x <- lapply(featureNames(eset), function(x) strsplit(x, sep)[[1]])
+ idx <- unlist(sapply(1:length(x), function(i) rep(i, length(x[[i]]))))
   xx <- !duplicated(unlist(x))
+ idx \leq idx[xx]
+ x \leq - unlist(x)[xx]
+ eset <- eset[idx, ]
+ featureNames(eset) <- x
+ eset
+ }
> X <- TCGA_eset[head(grep("///", featureNames(TCGA_eset))),]
> exprs(X)[,1:3]
                                     TCGA.20.0987
ABCB4///ABCB1 2.993923
ABCB6///ATG9A 4.257024
ABCC6P2///ABCC6P1///ABCC6 3.110547
ABHD17AP3///ABHD17AP2///ABHD17AP1///ABHD17AP6///ABHD17A 6.886997
ACOT1///ACOT2 4.702057
ACSM2A///ACSM2B 2.980667
                                     TCGA.23.1031
ABCB4///ABCB1 3.600534
ABCB6///ATG9A 4.793526
ABCC6P2///ABCC6P1///ABCC6 4.909549
ABHD17AP3///ABHD17AP2///ABHD17AP1///ABHD17AP6///ABHD17A 6.699198
ACOT1///ACOT2 3.534889
ACSM2A///ACSM2B 3.085545
                                     TCGA.24.0979
```
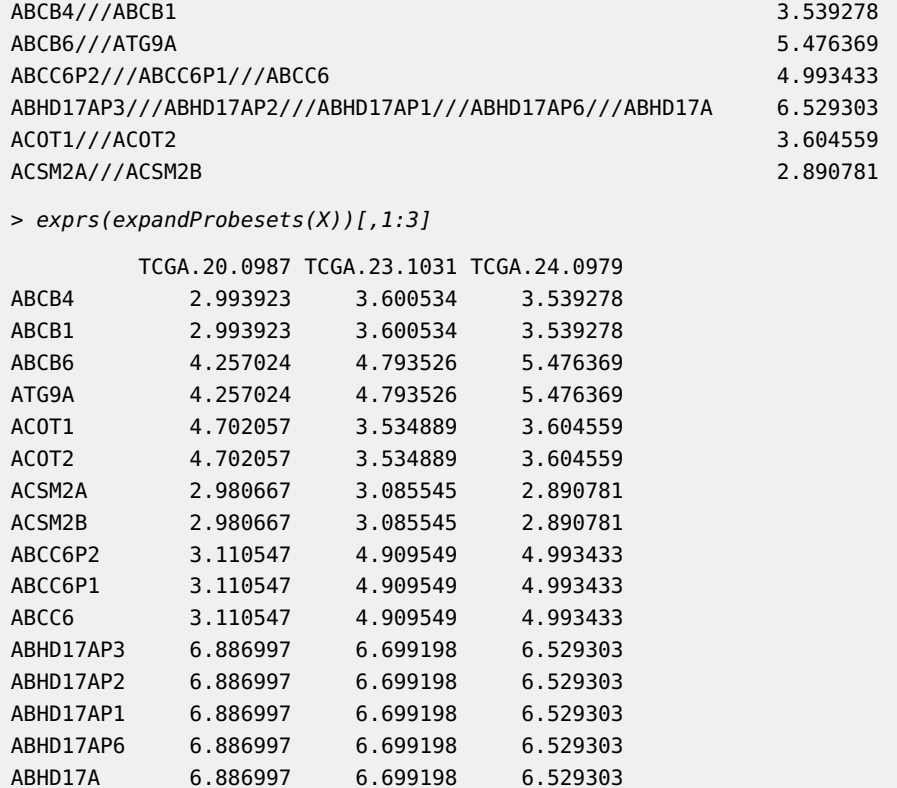

## <span id="page-15-0"></span>7 FULLVcuratedOvarianData

In curatedOvarianData, probesets mapping to the same gene symbol are merge by selecting the probeset with maximum mean across all studies of a given platform. You can see which representative probeset was chosen by looking at the featureData of the Expressionset, e.g.:

```
> head(pData(featureData(GSE18520_eset)))
```
probeset gene A1BG 229819\_at A1BG A1BG-AS1 232462\_s\_at A1BG-AS1 A1CF 220951\_s\_at A1CF A2M 217757\_at A2M A2M-AS1 1564139\_at A2M-AS1 A2ML1 1553505\_at A2ML1

The full, unmerged ExpressionSets are available through the FULLVcuratedOvarianData package at http://bcb.dfci.harvard.edu/ovariancancer/. Probeset to gene maps are again provided in the featureData of those ExpressionSets. Where official Bioconductorannotation packages are available for the array, these are stored in the ExpressionSet annotation slots, e.g.:

```
> annotation(GSE18520_eset)
```

```
[1] "hgu133plus2"
```
<span id="page-15-1"></span>so that standard filtering methods such as nsFilter will work by default.

# 8 Available Clinical Characteristics

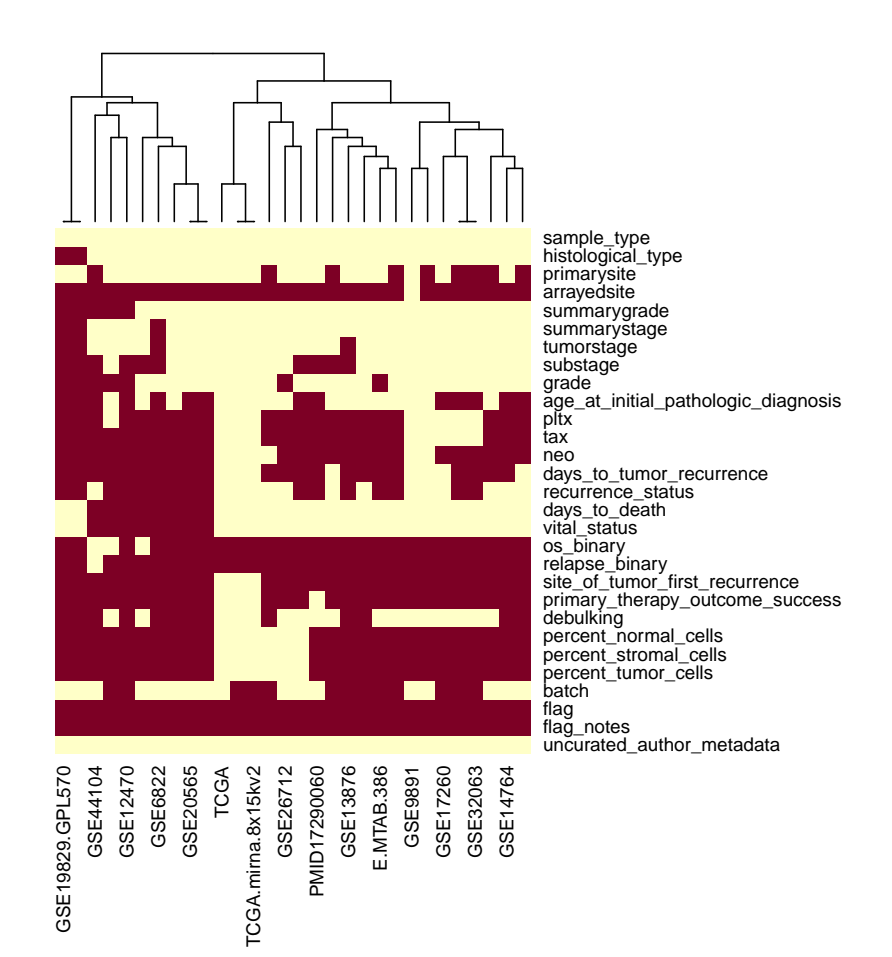

**Figure 6:** Available clinical annotation. This heatmap visualizes for each curated clinical characteristic (rows) the availability in each dataset (columns). Red indicates that the corresponding characteristic is available for at least one sample in the dataset. This plot is Figure 2 of the curatedOvarianData manuscript.

# <span id="page-16-0"></span>9 Summarizing the List of ExpressionSets

This example provides a table summarizing the datasets being used, and is useful when publishing analyses based on curatedOvarianData. First, define some useful functions for this purpose:

```
> source(system.file("extdata", "summarizeEsets.R", package =
```

```
+ "curatedOvarianData"))
```
Now create the table, used for Table 1 of the curatedOvarianData manuscript:

Optionally write this table to file, for example ( replace myfile <- tempfile() with something like myfile <- "nicetable.csv" )

> (myfile <- tempfile())

- [1] "/tmp/RtmpRpZHaf/filea5d1a4ec72a32"
- > write.table(summary.table, file=myfile, row.names=FALSE, quote=TRUE, sep=",")

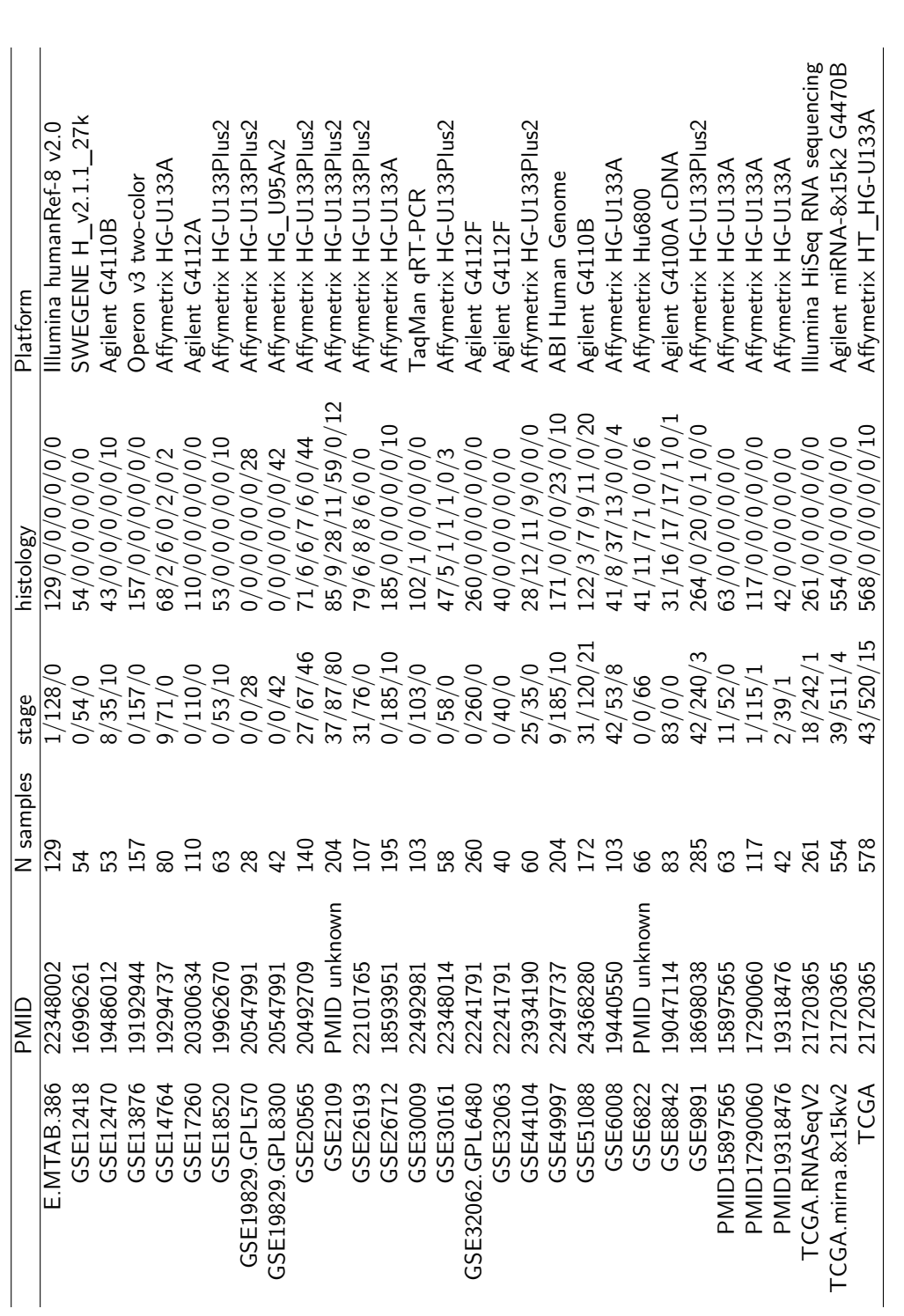

**Table 1**: Datasets provided by curatedOvarianData. This is an abbreviated version of Table 1 of the manuscript; the full version is written by the write.table command above.<br>Stage column is early/late/unknown, histology c **Table 1:** Datasets provided by curatedOvarianData. This is an abbreviated version of Table 1 of the manuscript; the full version is written by the write.table command above. Stage column is early/late/unknown, histology column is ser/clearcell/endo/mucinous/other/unknown.

### 10 For non-R users

<span id="page-19-0"></span>If you are not doing your analysis in R, and just want to get some data you have identified from the curatedOvarianData manual, here is a simple way to do it. For one dataset:

```
> library(curatedOvarianData)
```

```
> library(affy)
```
> data(GSE30161\_eset)

```
> write.csv(exprs(GSE30161_eset), file="GSE30161_eset_exprs.csv")
```

```
> write.csv(pData(GSE30161_eset), file="GSE30161_eset_clindata.csv")
```
Or for several datasets:

```
> data.to.fetch <- c("GSE30161_eset", "E.MTAB.386_eset")
> for (onedata in data.to.fetch){
+ print(paste("Fetching", onedata))
+ data(list=onedata)
+ write.csv(exprs(get(onedata)), file=paste(onedata, "_exprs.csv", sep=""))
     write.csv(pData(get(onedata)), file=paste(onedata, "_clindata.csv", sep=""))
+ }
```
## <span id="page-19-1"></span>11 Session Info

- R version 4.3.0 RC (2023-04-13 r84269), x86\_64-pc-linux-gnu
- Locale: LC\_CTYPE=en\_US.UTF-8, LC\_NUMERIC=C, LC\_TIME=en\_GB, LC\_COLLATE=C, LC\_MONETARY=en\_US.UTF-8, LC\_MESSAGES=en\_US.UTF-8, LC\_PAPER=en\_US.UTF-8, LC\_NAME=C, LC\_ADDRESS=C, LC\_TELEPHONE=C, LC\_MEASUREMENT=en\_US.UTF-8, LC\_IDENTIFICATION=C
- Time zone: America/New\_York
- TZcode source: system (glibc)
- Running under: Ubuntu 22.04.2 LTS
- Matrix products: default
- BLAS: /home/biocbuild/bbs-3.17-bioc/R/lib/libRblas.so
- LAPACK: /usr/lib/x86\_64-linux-gnu/lapack/liblapack.so.3.10.0
- Base packages: base, datasets, grDevices, graphics, methods, stats, utils
- Other packages: Biobase 2.60.0, BiocGenerics 0.46.0, BiocParallel 1.34.0, Matrix 1.5-4, affy 1.78.0, curatedOvarianData 1.38.0, genefilter 1.82.0, logging 0.10-108, metadat 1.2-0, metafor 4.0-0, mgcv 1.8-42, nlme 3.1-162, numDeriv 2016.8-1.1, survival 3.5-5, sva 3.48.0, xtable 1.8-4
- Loaded via a namespace (and not attached): AnnotationDbi 1.62.0, BiocManager 1.30.20, BiocStyle 2.28.0, Biostrings 2.68.0, DBI 1.1.3, GenomeInfoDb 1.36.0, GenomeInfoDbData 1.2.10, IRanges 2.34.0, KEGGREST 1.40.0, MatrixGenerics 1.12.0, R6 2.5.1, RCurl 1.98-1.12, RSQLite 2.3.1, Rcpp 1.0.10, S4Vectors 0.38.0, XML 3.99-0.14, XVector 0.40.0, affyio 1.70.0, annotate 1.78.0, bit 4.0.5, bit64 4.0.5, bitops 1.0-7, blob 1.2.4, cachem 1.0.7,

cli 3.6.1, codetools 0.2-19, compiler 4.3.0, crayon 1.5.2, digest 0.6.31, edgeR 3.42.0, evaluate 0.20, fastmap 1.1.1, grid 4.3.0, htmltools 0.5.5, httr 1.4.5, knitr 1.42, lattice 0.21-8, limma 3.56.0, locfit 1.5-9.7, mathjaxr 1.6-0, matrixStats 0.63.0, memoise 2.0.1, parallel 4.3.0, png 0.1-8, preprocessCore 1.62.0, rlang 1.1.0, rmarkdown 2.21, splines 4.3.0, stats4 4.3.0, tools 4.3.0, vctrs 0.6.2, xfun 0.39, yaml 2.3.7, zlibbioc 1.46.0

## **References**

- <span id="page-21-0"></span>[1] Benjamin Frederick Ganzfried, Markus Riester, Benjamin Haibe-Kains, Thomas Risch, Svitlana Tyekucheva, Ina Jazic, Xin Victoria Wang, Mahnaz Ahmadifar, Michael J Birrer, Giovanni Parmigiani, et al. curatedovariandata: clinically annotated data for the ovarian cancer transcriptome. Database, 2013:bat013, 2013.
- <span id="page-21-1"></span>[2] Levi Waldron, Benjamin Haibe-Kains, Aedín C Culhane, Markus Riester, Jie Ding, Xin Victoria Wang, Mahnaz Ahmadifar, Svitlana Tyekucheva, Christoph Bernau, Thomas Risch, Benjamin Frederick Ganzfried, Curtis Huttenhower, Michael Birrer, and Giovanni Parmigiani. Comparative meta-analysis of prognostic gene signatures for Late-Stage ovarian cancer. J. Natl. Cancer Inst., 106(5), 3 April 2014. [doi:10.1093/jnci/dju049](http://dx.doi.org/10.1093/jnci/dju049).
- <span id="page-21-2"></span>[3] W E Johnson, C Li, and A Rabinovic. Adjusting batch effects in microarray expression data using empirical bayes methods. Biostatistics, 8(1):118–127, Jan 2007.
- <span id="page-21-3"></span>[4] Jeffrey T. Leek, W. Evan Johnson, Hilary S. Parker, Andrew E. Jaffe, and John D. Storey. sva: Surrogate Variable Analysis. R package version 3.4.0.